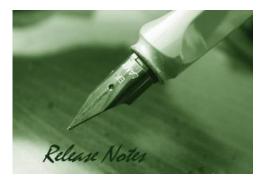

Firmware Version: 2.01\_WW 2.01\_RU Published Date: Oct. 20, 2014

Copyright © 2014

#### **Copyright Notice**

This publication, including all photographs, illustrations and software, is protected under international copyright laws, with all rights reserved. Neither this manual, nor any of the material contained herein, may be reproduced without written consent of the author.

#### Disclaimer

dlink

**D-Link** 

The information in this document is subject to change without notice. The manufacturer makes no representations or warranties with respect to the contents hereof and specifically disclaim any implied warranties of merchantability or fitness for any particular purpose. The manufacturer reserves the right to revise this publication and to make changes from time to time in the content hereof without obligation of the manufacturer to notify any person of such revision or changes.

#### Limitations of Liability

UNDER NO CIRCUMSTANCES SHALL D-LINK OR ITS SUPPLIERS BE LIABLE FOR DAMAGES OF ANY CHARACTER (E.G. DAMAGES FOR LOSS OF PROFIT, SOFTWARE RESTORATION, WORK STOPPAGE, LOSS OF SAVED DATA OR ANY OTHER COMMERCIAL DAMAGES OR LOSSES) RESULTING FROM THE APPLICATION OR IMPROPER USE OF THE D-LINK PRODUCT OR FAILURE OF THE PRODUCT, EVEN IF D-LINK IS INFORMED OF THE POSSIBILITY OF SUCH DAMAGES. FURTHERMORE, D-LINK WILL NOT BE LIABLE FOR THIRD-PARTY CLAIMS AGAINST CUSTOMER FOR LOSSES OR DAMAGES. D-LINK WILL IN NO EVENT BE LIABLE FOR ANY DAMAGES IN EXCESS OF THE AMOUNT D-LINK RECEIVED FROM THE END-USER FOR THE PRODUCT.

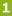

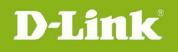

### **Content:**

| Important Notes:                                           | 3  |
|------------------------------------------------------------|----|
| Notes for Configuration Auto-Backup/Restore in USB Storage | 4  |
| Upgrading Instructions:                                    | 5  |
| Upgrading by using Web-UI                                  | .5 |
| New Features:                                              | 6  |
| Changes of MIB & D-View Module:                            | 7  |
| SSL VPN Compatibility List:                                | 7  |
| Problem Fixed:                                             | 8  |
| Known Issues:                                              | .6 |
| Related Documentation:                                     | 20 |

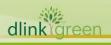

### Revision History and System Requirement:

| Firmware                 | Firmware Region Date Model |               | Model                               | нพ      |
|--------------------------|----------------------------|---------------|-------------------------------------|---------|
| Version                  |                            |               |                                     | Version |
| 2.01_WW<br>2.01_RU       | WW/RU                      | Oct, 20, 2014 | DSR-150, DSR-150N, DSR-250,<br>250N | A2      |
| 1.09B32_WW<br>1.09B32_RU | WW/RU                      | Mar, 14, 2014 | DSR-250, 250N                       | A1/A2   |
| 1.08B44_WW<br>1.08B44_RU | WW/RU                      | Oct. 28, 2013 | DSR-250, 250N                       | A1/A2   |
| 1.08B39_WW<br>1.08B39_RU | WW/RU                      | Oct. 23, 2013 | DSR-250, 250N                       | A1/A2   |
| 1.08B31_WW<br>1.08B31_RU | WW/RU                      | Jun 28, 2013  | DSR-250                             | A1/A2   |
| 1.05B53_WW<br>1.05B53_RU | WW/RU                      | Jun 29, 2012  | DSR-250, DSR-250N                   | A1      |
| 1.05B20_WW<br>1.05B20_RU | WW/RU                      | Mar 28, 2012  | DSR-250, DSR-250N                   | A1      |
| 1.05B20_WW<br>1.05B20_RU | WW/RU                      | Mar 28, 2012  | DSR-250, DSR-250N                   | A1      |
| 1.05B20_WW<br>1.05B20_RU | WW/RU                      | Mar 28, 2012  | DSR-250, DSR-250N                   | A1      |
| 1.01B56_WW               | WW                         | Oct. 06, 2011 | DSR-250N                            | A1      |
| 1.01B46_WW               | WW                         | Sep 23, 2011  | DSR-250N                            | A1      |

## **Important Notes:**

- 1. Automatic factory reset when image upgrade detects a firmware region mismatch between RU and WW images. Such as firmware upgrade from RU->WW or WW->RU image.
- 2. The switching between RU & WW images will initiate an automatic factory reset. The feature differences between these images are significant and can only be aligned with a reset of the configuration.
- 3. Russian firmware version doesn't support over 56bit encrypted algorithm according to regulatory restriction.
- 4. All DSR routers with WW version are not allowed to install RU firmware image in order to prevent unnecessary misunderstanding for customers.

5. Microsoft Windows XP has some well-known limitation to access USB storage of DSR router, D-Link provides a Registry Script file named: WinXP.reg which can solve limitation of Windows XP environment. Without applying this script file, it cannot copy file from Windows XP to USB storage. (This issue will not happen when copy file from USB storage to Windows XP)

**D-Link** 

- 6. For any firmware downgrade situation, i.e. from a newer version to an older one, it will take more time to restart system comparing to firmware upgrade, i.e. from an older version to a newer one. If you MUST execute firmware downgrade for your own reasons, please allow DSR more time to reboot system. It will take around 3 minutes at least for this case.
- 7. DHCP reserved IP feature is changed to support "inside DHCP IP pool range" in order to meet common behavior in networking industry. Old DHCP reserved IP entries will still be valid. When creating a new DHCP reserved IP, it has to follow newer behavior.
- Now we support following 3G dongles on DSR 150N series:
   D-Link: DWM-152 A1, DWM-156 A1/A3/A5/A6/A7, DWM-157 A1/B1 and DWM-158 D1
   HUAWEI: E1550, E173, EC306 and E303
- Before plug DWM-152/156/157/158 3G USB dongle, please make sure the SIM Card is NOT set PIN code.
- 10. To authenticate SSL VPN users through external databases including RADIUS, LDAP, AD and POP3, admin must also need to create user accounts with the same username and password in the local user database.

## Notes for Configuration Auto-Backup/Restore in USB Storage

D-Link DSR router series support configuration backup or restore automatically while a USB drive is inserted. Following information instructs what condition will perform backup/restore.

- The router configuration will be automatically backed up to the USB drive as soon as the USB drive is inserted. The back name has format <Model Name>\_<Serial Number>.cfg provided this USB drive doesn't have a backup configuration file from a DSR router already present.
- 2. The system LED on the router blinks 3X in amber to indicate a backup operation has started.
- 3. The configuration in the USB drive can be updated if the user manually clicks 'Save Settings' in any GUI page and provided the Model Number and the Serial Number of the router matches with the file already present in the USB drive.
- 4. In case of reboot, the router checks for the presence of configuration file (with format ModelName\_SerialNumber.cfg). If found, the configuration from the USB drive is restored on

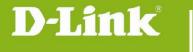

the router. If a configuration file with the correct format is present in both connected USB drives, the configuration from the first USB drive will be used to restore the router.

- 5. The USB drive can have only one configuration with the above mentioned format for each model name.
- 6. If the USB drive is plugged in to the router which is in factory default state, then during reboot, no backup is taken since no custom configuration file exists in the router by that time. The custom configuration is stored on the USB drive once the user clicks Save Settings in any GUI page.

# **Upgrading Instructions:**

#### Upgrading by using Web-UI

- Please use GUI upgrade feature to upgrade to this firmware version. For detailed installation and upgrade instructions, please refer to the Firmware Upgrades chapter in the *Unified Services Router v2.00 User Manual.*
- Please upgrade corresponding firmware based your device hardware version.

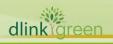

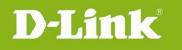

# New Features:

| Firmware New Features |                                                                                                    |
|-----------------------|----------------------------------------------------------------------------------------------------|
| Version               |                                                                                                    |
| 2.01                  | 1. Brand new GUI design                                                                                                    |
|                       | 2. Dynamic Web Content Filtering (Subscription is required).                                                                                                    |
|                       | 3. Supporting DHCP ranges for all subnets.                                                                                                    |
|                       | 4. VLAN on WAN for single VLAN ID.                                                                                                    |
|                       | 5. Supporting web GUI access by a particular IP or VLAN.                                                                                                    |
|                       | 6. SSLVPN authenication support external user DB.                                                                                                    |
| 1.09B32               | <ol> <li>L2TP client mode enhancements: support MPPE and demand dialing.</li> <li>User DB enhancements: support PPTP/L2TP tunnels external authentication<br/>though AD, LDAP and POP3.</li> <li>Support Selectable Outbound Interface for IGMP [HQ20121210000012]</li> </ol> |
|                       | 4. Proxy ARP: Allowing PPTP server range in range of LAN                                                                                                    |
|                       | 5. CLI enhancements: support the "space" character                                                                                                    |
|                       | 6. Web GUI enhancements: support auto parameters fill-out in the DHCP server configuration page                                                                                                    |
|                       | <ol> <li>3G dongle supports: add Huawei E303, D-Link DWM-156 A7, D-Link<br/>DWM-157 B1, and D-Link DWM-158 D1.</li> </ol>                                                                                                    |
|                       | 8. A new click button to quickly download Dbglogs.                                                                                                    |
|                       | 9. A new checkbox to enable/disable auto config backup.                                                                                                    |
|                       | 10. A new checkbox to enable/disable config file encryption.                                                                                                    |
|                       | 11. Support a Windows-based config viewer for encrypted config files.                                                                                                    |
|                       | 12. Support L2TP VPN client mode.                                                                                                    |
|                       | 13. Support 5 concurrent GRE tunnels.                                                                                                    |
|                       | 14. Lengthen IPSec Pre-shared key length to 64 characters.                                                                                                    |
|                       | 15. Simplify IGMP settings – allow all net to pass through DSR by default.                                                                                                    |
|                       | 16. Add package manager with single selectable 3G driver support                                                                                                    |
|                       | 17. Change IP address setting for inbound traffic management to configure LAN IP from server IP.                                                                                                    |
| 1.05B53               |                                                                                                    |
| 1.03033               | <ol> <li>Support email address to be local ID in Ipsec policy.</li> <li>Support SHA-1 in Phase 1.</li> </ol>                                                                                                    |
|                       | 3. Support DH group need support group 1, 2 and 5 for Phase 1.                                                                                                    |
|                       | 4. Add PFS group 1, 2 and 5 for Phase 2.                                                                                                    |
|                       | <ul><li>5. Add a keyword with "." (dot) in Blocked Keywords text box.</li></ul>                                                                                                    |
| 1.05B20               | <ol> <li>S. Add a keyword with . (dot) in Blocked Reywords text box.</li> <li>Support 3G dongle DWM-152 A1/A2/A3, DWM-156 A1/A2/A3, Huawei<br/>E1550, E173.</li> </ol>                                                                                                    |

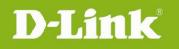

|         | 2. Pre-Share key can be configurable in wireless wizard.                 |
|---------|--------------------------------------------------------------------------|
|         | 3. Change design to disable auto refresh for Traffic Monitor by default. |
| 1.05B06 | Support SSH remote management from WAN port                              |
| 1.01B46 | It's the first release.                                                  |

# Changes of MIB & D-View Module:

| Firmware<br>Version | New Features               |
|---------------------|----------------------------|
| 1.05B06             | Support LED and IPsec MIB. |
| 1.01B46             | It's the first release.    |

# SSL VPN Compatibility List:

| SSL-VPN SPLIT TUNNEL & SSL-VPN FULL TUNNEL |                                                                    |  |
|--------------------------------------------|--------------------------------------------------------------------|--|
| Windows-XP                                 | I.E-8.0, Firefox 16.0.1, Opera 12.0.2, Google Chrome 22.0.1229.96m |  |
| Windows-Vista                              | I.E-8.0, Firefox 16.0.1, Opera 12.0.2, Google Chrome 22.0.1229.96m |  |
| Windows 7                                  | I.E-9.0, I.E-10.0, Firefox 16.0.1, Opera 12.0.2, Google Chrome     |  |
| (32 bit)                                   | 22.0.1229.96m                                                      |  |
| Windows 7<br>(64 bit)                      | I.E-9.0, I.E-10.0                                                  |  |
| Windows 8<br>(32 bit)                      | I.E-10.0                                                           |  |
| Fedora 13                                  | Firefox 16.0.1, Opera 12.0.2, Google Chrome 22.0.1229.96m          |  |
| MAC-10.4.11                                | MAC Firefox 3.6.15, MAC Safari 4.1.3(45533.19.4)                   |  |
| MAC-10.6.8                                 | MAC Safari 5.1.7.0, MAC Firefox 16.0.1                             |  |

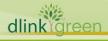

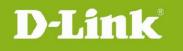

# Problem Fixed:

| Firmware | Problems Fixed                                                                                        |
|----------|----------------------------------------------------------------------------------------------------|
| Version  |                                                                                                    |
| 2.01     | 1. In SIP ALG disable state, User is able to establish multiple calls from                            |
|          | WAN->LAN and LAN->WAN                                                                                 |
|          | 2. IGMP proxy daemon is not running in the back-end with IGMP proxy                                   |
|          | enabled when WAN mode is in load-balancing                                                            |
|          | 3. Attacker is able to reset legitimate TCP connections with the device leading to denial of service. |
|          | 4. Security Vulnerabilities Addressed: TCP/IP Sequence Prediction Blind                               |
|          | Reset Spoofing DoS. CVE: CVE-2004-0230                                                                |
|          | 5. Inbound http service (HFS http file server) is not working in ADSL PPPoE ISP                       |
|          | 6. Unable to access internet or low throughput performance for WLAN clients                           |
|          | while one of WLAN client is running HD video streaming.                                               |
|          | 7. PPTP pass-through priority is highest than PPTP firewall service.                                  |
|          | 8. IPSEC pass-through priority is highest than IKE outbound firewall service.                         |
|          | 9. WLAN PC can't play multicast stream                                                                |
|          | 10. USB storage not working perfectly with windows XP.                                                |
|          | 11. SIP module is inserted failure after reboot                                                       |
|          | 12. The Login Profiles in SSL VPN are not persisting after device firmware upgrade and Reboot.        |
|          | 13. When WAN Mode is configured for WAN1 dedicated, but WAN2's IP alias is                            |
|          | able to run traffic for inbound rule added.                                                           |
|          | 14. "loggingd" process got killed in QA-Gateway with attached configuration                           |
|          | 15. IPSEC tunnel can't established after importing the exported file at the                           |
|          | remote device until disable then enabling policy                                                      |
|          | 16. Device is not updating time after every GUI change in "Timezone" page.                            |
|          | 17 User can't establish IPV6 ipsec gw-gw/manual tunnel using both local &                             |
|          | remote                                                                                                |
|          | 18. Active vpn status is not displaying proper information when vpn policy is                         |
|          | added with mode config in the device and DHCP over ipsec in client.                                   |
|          | 19. Observed lua error upon upgrading the device with customer configuration                          |
|          | to 1.07B58_RU image using IE8 browser.                                                                |
|          | 20. Http access from wireless clients to wan is taking long time from wireless                        |
|          | client                                                                                                |
| een      |                                                                                                    |

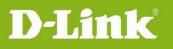

|          |         | 21. Device showing "Authentication Failure" message only once for wrong credentials.                             |
|----------|---------|----------------------------------------------------------------------------------------------------|
|          |         | 22. Device is accepting the SMTP mails when Default Outbound Policy                                              |
|          |         | configured as "Block Always" without configuring the SMTP Rules                                                  |
|          |         | (Approved Mail, Blocked Mail, and Subject List).                                                                 |
|          |         | 23. Device is not releasing IP configuration for WAN1 fail over to WAN2 when other device acting as DNS provider |
|          |         | 24. Wireless clients can't ping after editing the wireless Access-point from one                                 |
|          |         |                                                                                                    |
|          |         | profile to another until disable then enable wireless AP again.                                                  |
|          |         | 25. OpenVPN static IP doesn't work in 1.09B32                                                                    |
|          |         | 26. Remove auto dial support from both PPTP and L2TP Client pages<br>HQ20140801000005                            |
|          |         | 27. Unable to see the External WAN IP in the HTTP server for the in-coming                                       |
|          |         | traffic from WAN but showing source IP as DMZ IP address<br>HQ20140717000007                                     |
|          |         | 28. Unable to configure the subnet mask 255.255.255.128 from CLI while                                           |
|          |         | configuring traffic selector rule. HQ20140804000003                                                              |
|          |         | 29. Support maximum external 2TB HD HQ20140110000009                                                             |
|          |         | 30. Unable to ping between two windows wireless clients when security mode                                       |
|          |         | is configured as WPA/WPA2/WPA+WPA2 HQ20140828000012                                                              |
|          |         | 31. Security Vulnerabilities Addressed: OpenSSL 0.9.8x does not properly                                         |
|          |         | restrict processing of ChangeCipherSpec messages, which allows                                                   |
|          |         | man-in-the-middle attackers to trigger use of a zero-length master key in                                        |
|          |         | certain OpenSSL-to-OpenSSL communications, and consequently hijack                                               |
|          |         | sessions or obtain sensitive information, via a crafted TLS handshake, aka the                                   |
|          |         | "CCS Injection" vulnerability.                                                                                   |
|          |         | Reference: CVE-2014-0224                                                                                         |
|          |         | http://web.nvd.nist.gov/view/vuln/detail?vulnId=CVE-2014-0224                                                    |
|          |         | https://web.nvd.mst.gov/view/viin/detai?vuinid=CvE-2014-0224<br>https://www.openssl.org/news/secadv_20140605.txt |
|          |         |                                                                                                    |
|          | 1 00022 | Solution: Patched OpenSSL to 0.9.8za                                                                             |
|          | 1.09B32 | 1. L2tp internet connection problem HQ20120810000001                                                             |
|          |         | 2. Device wan is unable to come up with 3G ISP with DWM-156 A5 dongle.                                           |
|          |         | 3. Unable to pass Netperf traffic over IPsec tunnel.                                                             |
|          |         | 4. The throughput of WAN Routing mode is much lower than the WAN NAT mode.                                       |
|          |         | 5. Traffic should run over the VPN client tunnel even when SPPE is in enabled                                    |
| dlinkigr | een     |                                                                                                    |
|          |         |                                                                                                    |

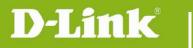

| state.                                                                                                    |
|----------------------------------------------------------------------------------------------------|
| 6. Support NCP vpn client is able to access VLAN subnet. HQ20120827000010                                                                                                    |
| 7. Support ARP from WAN HQ20120926000011.                                                                                                    |
| 8. Update all pages copyright notice to 2013.                                                                                                    |
| 9. Disabled firewall rule can't be deleted. HQ20130126000001                                                                                                    |
| 10. SSL VPN xtunnel.cab Certificate page valid date is from 8/13/2010 to 8/13/2012. HQ20130205000011                                                                                               |
| <ol> <li>After initiating traffic from WLAN-&gt;LAN wireless client is getting<br/>disconnected and unable to reconnect.</li> </ol>                                                                |
| 12. Manual time change event is not getting logged                                                                                                    |
| <ol> <li>Kernel panic while running traffic from WLAN/LAN hosts to internet and<br/>running traffic over IPsec tunnel when device wan is configured with L2Tp<br/>ISP. HQ20130325000004</li> </ol> |
| 14. when device wan is configured in l2tp+dhcp mode, device is sending ddns<br>membership packets to dns ip assigned by dhcp server<br>HQ20130325000004                                            |
| 15. Able to login to the portal with when configured wrong secret in the radius settings page                                                                                                    |
| 16. Unable to get the IP for PPTP client in the device.                                                                                                    |
| 17. Device can't detect the printer                                                                                                    |
| 18. Http and FTP traffic can't be transferred over IPSEC client tunnel.                                                                                                    |
| 19. Transparent mode functionality is not working.                                                                                                    |
| 20. Device time will not synchronize with default NTP servers after reboot.<br>HQ20130425000006                                                                                                    |
| 21. Not able to establish L2TP over IPsec tunnel with same user multiple time after making changes in IPsec policy.                                                                                |
| 22. Unable to find getuserDB page in RU images. HQ20130807000009                                                                                                    |
| 23. Unable to edit Roll-over WAN(3G) setup page.                                                                                                    |
| 24. Changed configuration in the configuration file is not persisting after restoring the configuration file into the device                                                                       |
| 25. User is unable to restore the encrypted configuration file into the device                                                                                                    |
| 26. Encrypted configuration file is not getting decrypted if we open the encrypted file from configtool.                                                                                           |
| 27. Configuration is not getting saved into the USB, After enabling the 'Enable                                                                                                    |

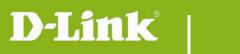

| Autobackup' field.                                                                                                 |
|----------------------------------------------------------------------------------------------------|
| <ol> <li>No option to configure VLAN port membership for Port5, Port6, Port7 and<br/>Port8 through CLI.</li> </ol> |
| 29. Unable to get IP address to VLAN host after reboot.                                                            |
| 30. Device is not showing any warning when trying to add duplicate VLAN ID.                                        |
| 31. DMZ configuration page is not available in GUI.                                                                |
| 32. User not able to configure DNS proxy in LAN configuration page, even after PPTP server disabled                |
| 33. Bandwidth Profile Rate Functionality is not working.                                                           |
| 34. Kernel panic when trying to connect L2TP client over IPsec.                                                    |
| 35. SSID can't broadcast when wireless is in open mode and radio setting is n client.                              |
| 36. MAC address field is showing empty in WDS page.                                                                |
| 37. Add Help content for DMZ pages                                                                                 |
| <ol> <li>DMZ related fields are not getting highlighted immediately after enabling<br/>the DMZ option.</li> </ol>  |
| 39. Error message should be proper when user tries to check updates in manager page without internet connection.   |
| 40. Unable to enable DMZ from CLI.                                                                                 |
| <ol> <li>Unable to add IPsec gw-gw policy and firewall inbound rule on rollover<br/>WAN (3G WAN).</li> </ol>       |
| 42. Unable to establish VPN connection in phase2 with SHA-256.<br>HQ20130204000013                                 |
| 43. Low InterVLAN download speed. HQ20130620000004                                                                 |
| 44. VLAN, PPTP Server, L2TP server, and SSL client ranges and DMZ in same subnet.                                  |
| 45. Unable to take Packet Capture on DMZ interface.                                                                |
| 46. Port translating field doesn't update in CLI after firewall rules is changed in GUI.                           |
| 47. Unable to upload .CSV file.                                                                                    |
| 48. Device is displaying WLAN edit configuration page for VLAN through CLI.                                        |
| 49. Synchronization Select Interface options of UPNP in CLI and GUI.                                               |
| 50. Showing wrong firmware version in SSLVPN portal page.                                                          |

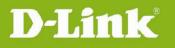

|      | 51. Able to configure the DMZ configuration without enabling the DMZ.                                             |   |
|------|----------------------------------------------------------------------------------------------------|---|
|      | 52. User is not able to access the device CLI using SSH.                                                          |   |
|      | 53. Device is getting default when downgraded from 1.09b08.img to 1.08b39.img.                                    |   |
|      | 54. No options are available for VLAN configuration on wan page from CLI.                                         | l |
|      | 55. Unable to upgrade the firmware via USB.                                                                       |   |
|      | 56. Error message should be proper when we try to add DMZ reserved entry without DMZ enabled.                     |   |
|      | 57. LAN host can't receive 6 to 4 prefix radvd IP from the device.                                                |   |
|      | <ol> <li>Device is showing '***failed to open ?directory' in CLI when log in by<br/>telnet.</li> </ol>            |   |
|      | 59. Kernel panic while running traffic over VPN tunnel.                                                           |   |
|      | 60. IPS signatures can't be loaded if IPS is enabled.                                                             |   |
|      | 61. ISATAP functionality is not working.                                                                          |   |
|      | 62. PPTP client status through CLI is showing "Disconnected" even it is connected.                                |   |
|      | 63. Interfaces are not displaying when user configures status route through CLI.                                  |   |
|      | 64. Improve PPTP performance.                                                                                     |   |
|      | 65. Improve RFC 2544 UDP performance via IXIA.                                                                    |   |
|      | 66. Support DHCP option 66                                                                                        |   |
|      | 67. Unable to establish the IPv6 IPSec tunnel after edit the policy.                                              |   |
|      | 68. GW-GW tunnel can't be established when traffic selectors<br>"SubnetRange".                                    |   |
|      | 69. Outbound traffic over IPsec tunnel is blocked when default outbound policy is configured "block always".      |   |
|      | 70. No option for L2TP mode in CLI when IPsec policy is added.                                                    |   |
|      | 71. Kernel panic while executing VPN manual tunnel automation scripts.                                            |   |
|      | 72. Device is showing entry for the wireless clients which are trying to authenticate in "wireless clients page". |   |
| 1-83 | 73. Need to regenerate selfsigned certificates.                                                                   |   |
|      | 74. Unable to establish GRE tunnel when WAN ISP type is configured for                                            |   |

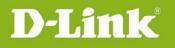

dlinktareen

## PPTP/L2TP. 75. DNS request timeout in LAN host by nslookup when IPS/IDS is enabled in the device. 76. Unable to connect PPTP server using LDAP External Authentication. 77. Unable to connect L2TP server using LDAP External Authentication. 78. "configuration could not be saved" message when user done any configuration through CLI for the first time. 79. Getting critical error when clicked save button in DHCP Reserved IP address page after upgrading from 1.01B46. HQ20130827000010 80. Need username and password fields for open VPN client authentication in open VPN configure page. HQ20130724000015 81. Custom VAP active can't be enabled or disabled for device time. HQ20130917000005 82. SSID "DSR-250N\_2" can be visible if the user configure "active time" but disabled the VAP. HQ20130902000003 83. VLAN firewall rule is not work. HQ20130930000008 84. Default SSIP can be visible even though WIFI disable. HQ20131108000016 85. Need to remove the Debug log after device gets bootup in serial console. HQ20131217000002 86. Change source IP address option for inbound traffic selector to destination IP address. HQ20140121000011 87. LAN client page is not displaying the connected LAN clients. 88. When the GRE tunnel is established, local PC ping to peer DSR's LAN IP address can't get response. 89. Usage of extended authentication when redundant gateway check--box is enabled. 1.08B44 1. Security Vulnerabilities Addressed: Devices respond clients some unnecessary information, and hence give hackers a chance to get a non-persistent root shell. **Reference:** (CVE-2013-5945, CVE-2013-5946) Solution: Remove all unnecessary root user accounts 2. After rebooting devices, synchronization with NTP didn't works. (DRU20130424000003) 3. Firewall rule with scheduling is not work. (DUSA20130125000001) 1.08B39 1. Including 1.08B31 all fixes for DSR-250N in this version

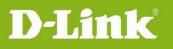

|                | 2. The MPPE function does not work in L2TP client mode                         |
|----------------|--------------------------------------------------------------------------------|
|                | 3. Restore configuration file to different HW version                          |
|                | 4. WAN responses ARP packet                                                    |
|                | 5. Add a message to inform user, who need to change 443 port number for        |
|                | sslvpn or remote management once two features are enabled.                     |
|                | 6. Can't work with any AP connected with network cable                         |
|                | 7. Device time not synchronizing with default NTP servers after reboot.        |
|                | 8. Firewall rule disable is not work unless reboot device.                     |
|                | 9. WIFI stability issue under heavy BT traffic                                 |
| 1.08B31        | 1. The OpenVPN Local Network page disappear when I used IE8 or IE9 to          |
| 1.00201        | manage the DSR.                                                                |
|                | 2. USB sharing could not download/upload large file                            |
|                | 3. DWM-156 A3, A6 compatility issue                                            |
|                | 5. DWM-150 AS, A0 compatinely issue                                            |
|                | 4. Security Vulnerabilities Addressed: Persistent root access.                 |
|                | Reference:                                                                     |
|                | http://packetstormsecurity.com/files/118355/D-Link-DSR-250N-Backdoor           |
|                | <u>.html</u>                                                                   |
|                | <b>Solution:</b> Removed CLI commands that could allow someone to overwrite    |
|                | the super user password and gain root access to the device. Root user          |
|                | account will be completely removed in the next firmware version.               |
|                |                                                                                |
|                | 5. Prevent to upload config file into different model                          |
|                | 6. Unable to change the Wireless output power                                  |
|                | 7. Device stuck under BT download                                              |
|                | 8. X.509 certificate expired issue                                             |
|                |                                                                                |
|                | 9. Security Vulnerabilities Addressed: uPnP vulnerabilities identified in the  |
|                | audit of libupnp code base.                                                    |
|                | Reference: CVE-2012-5958, CVE-2012-5959, CVE-2012-5961,                        |
|                | CVE-2012-5962, CVE-2012-5963, CVE-2012-5964, CVE-2012-5965                     |
| and the second | <b>Solution:</b> Patched Intel SDK libupnp v1.3.1 to add the following; 1) use |
|                | 'snprintf' and 'strncpy' instead of 'sprintf' and 'strcpy', 2) While doing a   |
|                | 'strncpy', check if we are copying more bytes than the destination string      |
|                | size.                                                                          |
|                |                                                                                |
|                | 10. DNS query issue for L2TP WAN type                                          |
| 1.05B53        | 1. DSR-250 and 250N don't show Logs for tunnel disconnect and Logout for       |
|                |                                                                                |

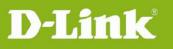

|          |         | SSL VPN & port forwarding.                                                      |
|----------|---------|---------------------------------------------------------------------------------|
|          |         | 2. "LAN clients" page is not displaying the connected information.              |
|          |         | 3. CLI wan1 status does not show wan1 physical interface information when       |
|          |         | device is in RU firmware dual PPPoE mode.                                       |
|          |         | 4. When server IP is configured with FQDN, Wan L2TP over DHCP connection        |
|          |         | does not reconnect after device reboot.                                         |
|          |         | 5. Default VLAN is associated with all the wireless SSID after reboot.          |
|          |         | 6. "Block ICMP" is not work for a SSL VPN policy with permit permissions.       |
|          |         | 7. Traffic is not going from PPTP/L2TP client to device's LAN after changing    |
|          |         | WAN ISP until disable and enable PPTP server again.                             |
|          |         | 8. When the user login SSL portal with wrong credentials domain name in IE      |
|          |         | browser address bar, the browser will not refresh back to 'SSL portal login'    |
|          |         | page.                                                                           |
|          |         | 9. Dyndns name provided in the SSL portal page will be changed into the         |
|          |         | device WAN IP, if the user try to login SSL portal page with wrong              |
|          |         | credentials in Firefox browsers.                                                |
|          |         | 10. Device's MAC address field in WDS page is blank in RU image.                |
|          |         | 11. Device is taking 40-50 seconds to apply the configuration in VLAN page of   |
|          |         | RU image.                                                                       |
|          |         | 12. Wireless client status page is showing wrong Authentication and             |
|          |         | Encryption types.                                                               |
|          |         | 13. Device GUI is getting stuck after running bulk traffic over PPTP/L2TP       |
|          |         | tunnel.                                                                         |
|          |         | 14. "Connect" button is not working for IPv6 gw-gw policy in Active VPNs page   |
|          |         | when IPv6 WAN is radvd IP.                                                      |
|          |         | 15. No information on WLAN Domain when country code is set to Japan.            |
|          |         | 16. Firewall rule with schedule is working correctly only for GMT time zone.    |
|          |         | 17. Device displaying critical error message when trying to upload certificates |
|          |         | to activate OpenVPN server/client.                                              |
|          |         | 18. Unable to access GUI after factory reset and power OFF/ON the device.       |
|          |         | 19. Wireless clients are not getting updated in Wireless Clients status page.   |
|          |         | 20. UPnP process is not running in Dual Stack IPv4/IPV6 mode.                   |
|          |         |                                                                                 |
|          |         | 1. IPv6 to IPv4 tunneling is not work.                                          |
|          |         | 2. Internet web surfing is very slow for WLAN client if SPPE enabled.           |
|          | 1.05B20 | 3. Remove CLI command which is not supported in DSR-250/250N.                   |
|          |         | 4. PPTP client is getting disconnected while uploading and downloading files    |
|          |         | using windows sharing.                                                          |
| dlinkar  | oon     |                                                                                 |
| uninkigh | Cell    |                                                                                 |

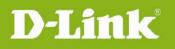

| 5. Device shell is getting stuck after running bulk traffic over PPTP |                                                                                 |
|-----------------------------------------------------------------------|---------------------------------------------------------------------------------|
|                                                                       | tunnel.                                                                         |
|                                                                       | 6. Bandwidth Usage and Used applications are not displayed in dashboard.        |
|                                                                       | 7. Default VLAN will be associated with all the wireless AP after reboot.       |
|                                                                       | 8. Fixing L2TP doesn't reconnects to L2TP server after reboot.                  |
|                                                                       | 9. Fixing wireless clients is not displayed on status page.                     |
|                                                                       | 1. Improving link up time of WAN interface less than 1 minute after device      |
|                                                                       | power on.                                                                       |
| 1.05B06                                                               | 2. Fixing the printer shared port detection issue.                              |
|                                                                       | 3. Fixing PPTP pass through is not working.                                     |
|                                                                       | 4. Fixing SSL tunnel is disconnected when user tries to download 200 MB file.   |
|                                                                       | 1. Improving link up time of WAN interface to $1 \sim 1.5$ minutes after device |
| 1.01B56                                                               | power on                                                                        |
|                                                                       | 2. Fixing PPPoE isn't working in custom MAC address                             |

## **Known Issues:**

| Firmware | Known Issues                                                                                         |
|----------|----------------------------------------------------------------------------------------------------|
| Version  |                                                                                                    |
| 2.01     | <new added=""></new>                                                                                 |
|          | 1. No support for USB scanner                                                                        |
|          | 2. SNMP system alarm traps are not supported                                                         |
|          | 3. voice at LAN side client is not heard when the SIP Proxy resides in LAN                           |
|          | <ol> <li>Enhancement: Add sorting, filtering, searching operations to View logs<br/>page.</li> </ol> |
|          | 5. Daylight saving with manual settings is not working properly for                                  |
|          | Newfoundland and Greenland timezones.                                                                |
|          | 6. After firmware upgrade, the OpenSSL tunnel is not able to established, the                        |
|          | solution is to change a new OpenSSL port number in device UI, then change                            |
|          | back to original port number again. (if the user don't want to change                                |
|          | OpenVPN config file for the clients.)                                                                |
|          | 7. Schedule setting can't be applied into the same service in firewall rule                          |
|          | HQ20140522000005                                                                                     |
|          | 8. Block Client is not work for Http service                                                         |
|          | 9. L2TP, PPTP and IPsec pass-through is not work.                                                    |
|          | <removed></removed>                                                                                  |

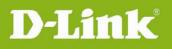

|         | 1. PPTP pass-through is the highest priority than PPTP firewall service.                                                                                                    |
|---------|----------------------------------------------------------------------------------------------------|
|         | 2. IPsec pass-through is the highest priority than IKE out-bound firewall service.                                                                                                    |
| 1.09B32 | 1. PPTP pass-through is the highest priority than PPTP firewall service.                                                                                                    |
|         | 2. IPsec pass-through is the highest priority than IKE out-boundf irewall service.                                                                                                    |
|         | 3. User is unable to add DHCP reserved for wired/wireless VLAN.                                                                                                    |
|         | <ol> <li>With 'Dlink DWA-160 Xtream N Dual Band USB adapter' the WPS status<br/>displays 'Failed' in the device WPS page, even though client is connected<br/>successfully.</li> </ol> |
|         | 5. Bandwidth rules over IPsec VPN tunnel are not being followed.<br>HQ20120112000014                                                                                                   |
|         | 6. UPnp process is not running when wan link is down.                                                                                                    |
|         | 7. User is unable to print the file from wan host with inbound firewall rule.                                                                                                    |
|         | 8. Streaming/movie play is not perfect, when we try listen from LAN and VLAN hosts simultaneously.                                                                                     |
|         | 9. Wireless VLAN in general mode is not working for tagged interfaces                                                                                                    |
|         | 10. Device should allow the user to configure UPNP on multiple VLAN subnets.                                                                                                    |
|         | 11. SIP ALG disable state User able to establish multiple calls from WAN->LAN and LAN->WAN.                                                                                            |
|         | 12. Device nating the packet with WAN IP in Transparent mode.                                                                                                    |
|         | 13. Unable to drop tunnel by clicking 'Drop' button in active VPNs page after IPSEC VPN roll-over.                                                                                     |
|         | 14. No option for SHA2-224 algorithm as 'Integrity Algorithm' while configuring IPSec phase-2 policy through CLI.                                                                      |
|         | 15. WPS Session status is not displaying the current status                                                                                                    |
|         | 16. Maximum static routes are not appearing in IPv4 Routing table and shell.                                                                                                    |
|         | 17. Unable to see logs when ips/ids are enabled.                                                                                                    |
|         | 18. Active VPN's page is displaying "IPsec SA established " even after clicking drop button when the device in behind NAT.                                                             |
|         | 19. Client is not disconnecting after user time out exceeds in PPTP/L2TP server.                                                                                                    |
|         | 20. Device is not able to establish OpenVpn tunnel using IPalias.                                                                                                    |

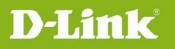

|            |         | 21. VLAN host can't get IPV6 address.                                                                                                    |
|------------|---------|----------------------------------------------------------------------------------------------------|
|            |         | 22. Client tunnel is not establishing with remote as single/range/subnet.                                                                                                    |
|            |         | <ol> <li>User is unable to establish IPV6 ipsec gwgw/ manual tunnel using both<br/>local &amp; remote traffic selectors as any.</li> </ol>                                                               |
|            |         | 24. Upload speed for http traffic is fluctuating in the 500-1200 KBps over SSLVPN tunnel. HQ20120628000015                                                                                               |
|            |         | 25. When traffic is sent from WLAN to LAN or WLAN to WLAN, then data trasnfer rate is varying drastically. HQ20120820000010                                                                              |
|            |         | 26. CLI can't support for L2TP client configuration.                                                                                                    |
|            |         | <ol> <li>Device is accepting the SMTP mails when Default Outbound Policy<br/>configured as "Block Always" without configuring the SMTP Rules<br/>(Approved Mail, Blocked Mail, Subject List).</li> </ol> |
|            |         | 28. VPN Tunnel is not re-establishing if we initiate traffic from client.                                                                                                    |
|            |         | 29. No GRE Tunnels status page in GUI.                                                                                                    |
|            |         | 30. Traffic selector rule for inbound bandwidth profile with match type as MAC address is not working.                                                                                                   |
|            |         | 31. Unable to add bandwidth profiles from CLI.                                                                                                    |
|            |         | 32. Unable to establish L2TP client tunnel when ISP is connected as L2TP.                                                                                                    |
|            |         | <ol> <li>Unable to establish L2TP tunnel with android phone when secret key is<br/>configured.</li> </ol>                                                                                                |
|            |         | 34. Idle time-out functionality is not working for PPTP users.                                                                                                    |
|            |         | 35. Multicast packets is sent to other LAN hosts when multicast traffic running from one LAN host                                                                                                    |
| -          |         | 36. Specific Service support for inbound traffic management is not work.                                                                                                    |
|            | 1.08B39 | 1. PowerMode is not completely functional.                                                                                                    |
|            |         | 2. Wan is not getting IP from IPv6 DHCP server in stateful mode.                                                                                                    |
|            |         | 3. Netperf is unable to pass traffic over IPsec tunnel.                                                                                                    |
| _          |         | 4. PPPoE performance worst if user changes the WAN MAC address.                                                                                                    |
|            | 1.08B31 | 1. PowerMode is not completely functional.                                                                                                    |
|            |         | 2. Wan is not getting IP from IPv6 DHCP server in stateful mode.                                                                                                    |
|            |         | 3. Netperf is unable to pass traffic over IPsec tunnel.                                                                                                    |
| and as     |         | 4. PPPoE performance worst if user changes the WAN MAC address.                                                                                                    |
| dlinkigree | en      |                                                                                                    |

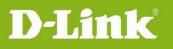

|         | 5. Device got defaulted after upgrade from 1.05B73_WW to 1.08B31_WW                                                                                          |  |
|---------|----------------------------------------------------------------------------------------------------|--|
|         | 6. Not able to establish L2TP over IPsec tunnel with same user multiple tim after change IPsec policy.                                                       |  |
|         | 7. The GRE function does not work                                                                                                    |  |
|         | 8. The MPPE function does not work in L2TP client mode.                                                                                                    |  |
| 1.05B53 | 1. Bandwidth Limit not functioning when port name is used in Traffic selector                                                                                |  |
|         | 2. PowerMode is not completely functional.                                                                                                    |  |
|         | 3. Wan is not getting IP from IPv6 DHCP server in stateful mode.                                                                                             |  |
|         | 4. Netperf is unable to pass traffic over IPsec tunnel.                                                                                                    |  |
|         | 5. Transparent Mode is not supported.                                                                                                    |  |
|         | 6. Observed ping loss from WLAN clients to internet.                                                                                                    |  |
| 1.05B20 | 1. Bandwidth Limit not functioning when port name is used in Traffic selector                                                                                |  |
|         | 2. PowerMode is not completely functional.                                                                                                    |  |
|         | 3. Wan is not getting IP from IPv6 DHCP server in stateful mode.                                                                                             |  |
|         | 4. Netperf is unable to pass traffic over IPsec tunnel.                                                                                                    |  |
|         | 5. Transparent Mode is not supported.                                                                                                    |  |
|         | <ol><li>Traffic is not going to device's LAN from PPTP/L2TP client after changing<br/>WAN ISP, unless PPTP server disables and then enables again.</li></ol> |  |
|         | 7. Observed ping loss from WLAN clients to internet.                                                                                                    |  |
|         | 8. USB file sharing transmission will be disconnected if file size is over 600MB.                                                                            |  |
| 1.05B06 | 1. Bandwidth Limit not functioning when port name is used in Traffic selector                                                                                |  |
|         | 2. PowerMode is not completely functional.                                                                                                    |  |
|         | 3. Wan is not getting IP from IPv6 DHCP server in stateful mode.                                                                                             |  |
|         | 4. Netperf is unable to pass traffic over IPsec tunnel.                                                                                                    |  |
|         | 5. Transparent Mode is not supported.                                                                                                    |  |
| 1.01B56 | 1. WAN interface need to take $1 \sim 1.5$ minutes for link up after device power on.                                                                        |  |
|         | 2. Bandwidth Limit not functioning when port name is used in Traffic selector                                                                                |  |
|         | 3. SSL tunnel is being disconnected when user tries to download 200 MB file                                                                                  |  |

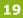

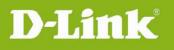

Г

٦

|         | 4. Admin user is not able to SSH to device                                          |  |
|---------|-------------------------------------------------------------------------------------|--|
|         | 5. Device is not detecting the printer shared port                                  |  |
|         | 6. Wan is not getting IP from IPv6 DHCP server in stateful mode.                    |  |
|         | 7. Host MAC clone is not work.                                                      |  |
|         | 8. Transparent Mode is not supported.                                               |  |
| 1.01B46 | 1. WAN interface need to take $2 \sim 3$ minutes for link up after device power on. |  |
|         | 2. Bandwidth Limit not functioning when port name is used in Traffic selector       |  |
|         | 3. SSL tunnel is being disconnected when user tries to download 200 MB file         |  |
|         | 4. Admin user not able to SSH to device                                             |  |
|         | 5. Device is not detecting the printer shared port                                  |  |
|         | 6. Wan is not getting IP from IPv6 DHCP server in stateful mode.                    |  |
|         | 7. Host MAC clone is not work.                                                      |  |
|         | 8. PPPoE isn't working in custom MAC address                                        |  |
|         | 9. Transparent Mode is not supported.                                               |  |

## **Related Documentation:**

- Unified Services Router User Manual v2.00
- Unified Services Router CLI Reference Guide v2.00

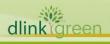